### **Operazioni sui dati**

### **Interrogazioni con operatori aggregati**

Copyright © 2002 - The McGraw-Hill Companies, srl

### **Ordinamento del risultato**

• **Nome e reddito delle persone con meno di trenta anni in ordine alfabetico**

> **select nome, reddito from persone where eta < 30 order by nome**

#### select nome, reddito from persone where eta < 30

#### **Persone**

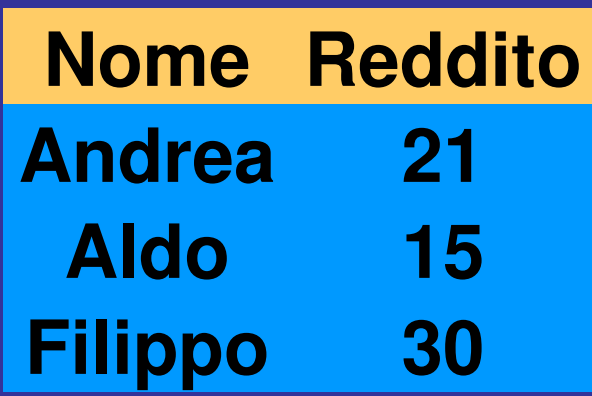

select nome, reddito from persone where eta < 30 order by nome (order by reddito)

### **Persone Nome Reddito Andrea 21 Aldo 15 Filippo 30**

# **Operatori aggregati**

- **Nelle espressioni della target list possiamo avere anche espressioni che calcolano valori a partire da insiemi di ennuple:**
	- **conteggio, minimo, massimo, media, totale**
	- **sintassi base (semplificata):**

#### **Funzione ( [ DISTINCT ] \* ) Funzione ( [ DISTINCT ] Attributo )**

# **Operatori aggregati: COUNT**

• **Il numero di figli di Franco**

**select count(\*) as NumFigliDiFranco from Paternita where Padre = 'Franco'**

• **l'operatore aggregato (count) viene applicato al risultato dell'interrogazione: select \* from Paternita where Padre = 'Franco'**

**Basi di dati Modelli e linguaggi di interrogazione** Paolo Atzeni, Stefano Ceri, Stefano Paraboschi, Riccardo Torlone

#### **Paternità Padre Figlio Luigi Olga Luigi Filippo Sergio Franco Franco Andrea Franco Aldo**

#### **NumFigliDiFranco 2**

#### **COUNT e valori nulli select count(\*) from persone I valori nulli non vengono contati**

**select count(reddito) from persone**

**select count(distinct reddito) from persone**

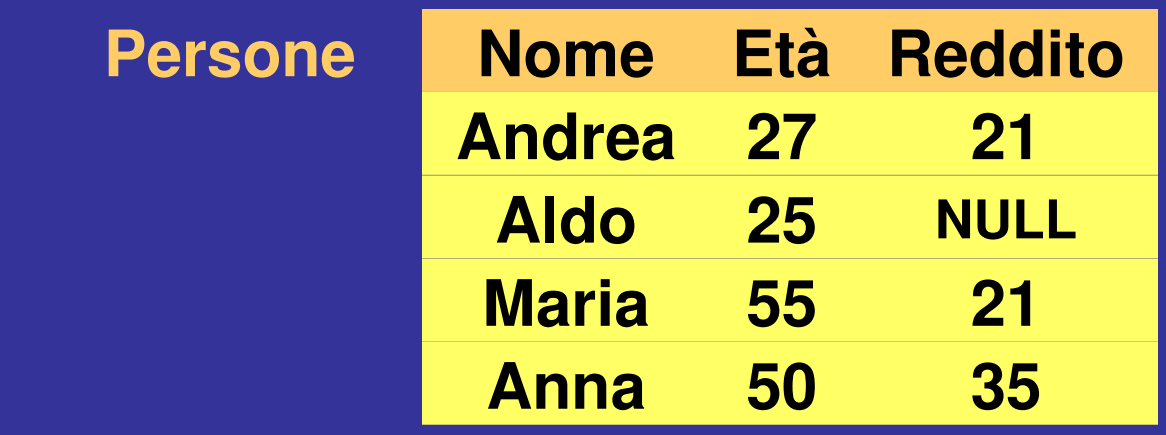

Copyright © 2002 - The McGraw-Hill Companies, srl

**Basi di dati Modelli e linguaggi di interrogazione** Paolo Atzeni, Stefano Ceri, Stefano Paraboschi, Riccardo Torlone

#### **Altri operatori aggregati**

- **SUM, AVG, MAX, MIN**
- **Media dei redditi dei figli di Franco**

#### **select avg(reddito) from persone join paternita on nome=figlio where padre='Franco'**

# **Operatori aggregati e valori nulli**

#### **select avg(reddito) as redditomedio from persone**

**viene calcolato (30+36+36)/3; non viene considerato il valore NULL**

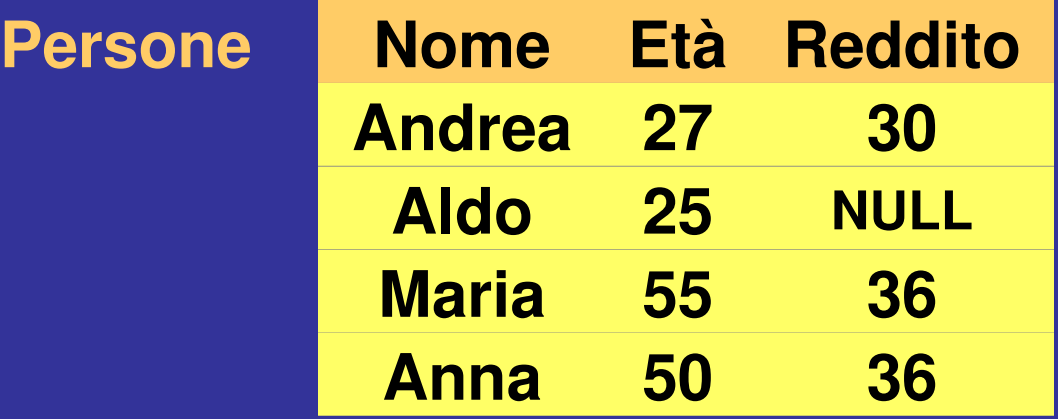

### **Operatori aggregati e target list**

• **un'interrogazione scorretta:**

**Select nome, max(reddito) from persone**

**scorretta !**

**di chi sarebbe il nome? (potrebbero esserci più persone con stesso nome e reddito massimo!)** 

• **La target list deve essere omogenea:**

**select min(eta), avg(reddito) from persone**

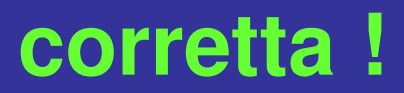

# **Operatori aggregati e raggruppamenti**

- **Gli opeatori aggregati possono essere applicati a partizioni delle relazioni**
- **La clausola GROUP BY, consente di partizionare le ennuple di una relazione; la sintassi:**

**GROUP BY listaAttributi**

# **Operatori aggregati e raggruppamenti**

• **Il numero di figli di ciascun padre (con ordinamento)**

**Select padre, count(distinct figlio) as NumeroFigli from paternita group by padre (order by padre)**

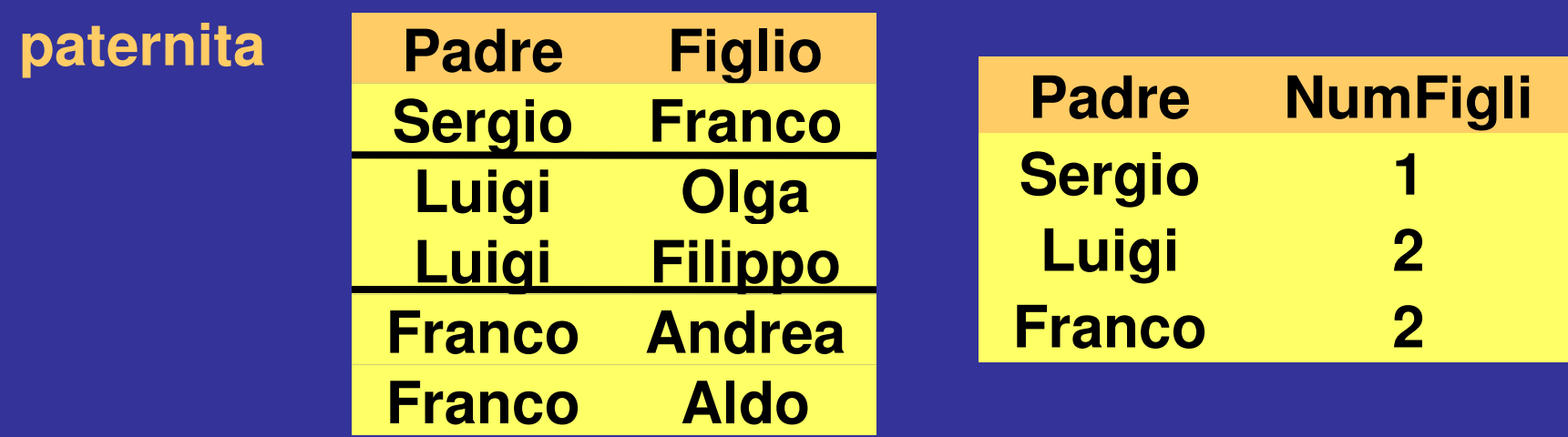

**Basi di dati Modelli e linguaggi di interrogazione** Paolo Atzeni, Stefano Ceri, Stefano Paraboschi, Riccardo Torlone

# **Semantica delle interrogazioni con operatori aggregati e raggruppamenti**

- **1. interrogazione senza group by e senza operatori aggregati select \* from paternita**
- **2. si raggruppa (o partiziona la relazione) e poi si applica l'operatore aggregato a ciascun gruppo**

# **Raggruppamenti e target list**

**Compara il reddito di ciascun padre con quello medio dei propri figli**

**Query corretta: select padre, avg(f.reddito), p.reddito from (persone f join paternita on figlio = f.nome) join persone p on padre =p.nome group by padre**

**oppure: select padre, avg(f.reddito), p.reddito from (persone f join paternita on figlio = f.nome join persone p on padre =p.nome group by padre, p.reddito**

# **Condizioni (having) sui gruppi**

#### **Seleziona i padri i cui figli hanno un reddito medio maggiore di 25**

**Query Corretta:**

**Select padre, avg(f.reddito) From persone f join paternita on figlio = f.nome group by padre having avg(f.reddito) > 25**

**Query Scorretta:**

**Select padre, avg(f.reddito) From persone f join paternita on figlio = f.nome group by padre where avg(f.reddito) > 25**

# **WHERE o HAVING?**

**I padri i cui figli sotto i 30 anni hanno un reddito medio maggiore di 20**

**Query corretta:**

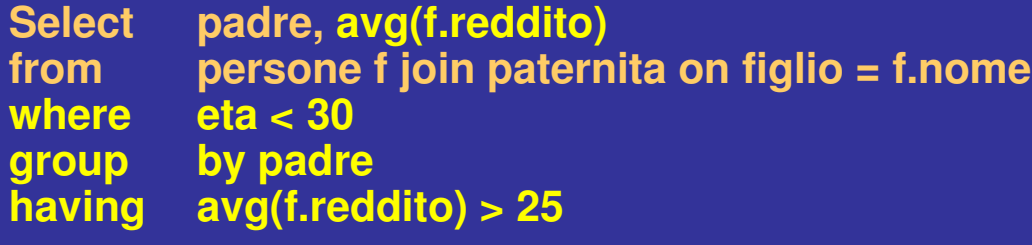

**Query corretta:**

**Select padre, avg(f.reddito) from persone f join paternita on figlio = f.nome group by padre having avg(f.reddito) > 25 and eta < 30**

**NOTA: "having" è una condizione di selezione su gruppi, si usa quindi con attributi, della target list, su cui agiscono operatori aggregati**

# **Sintassi, riassumiamo**

**Struttura generale Query SQL :** 

**Select ListaAttributi\_o\_Espressioni from ListaTabelle [ where CondizioniSemplici ] [ group by ListaAttributi\_di\_Raggruppamento ] [ having CondizioniAggregate ] [ order by ListaAttributi\_di\_Ordinamento ]**